## Digitale platformen: G Suite for Education vs. Microsoft 365

Digitale platformen zijn in het onderwijs onmisbaar geworden. De coronacrisis heeft alleen maar bijgedragen aan een versnelde en grotere implementatie van deze platformen. Vaak kiezen scholen voor een oplossing van één van de twee computergiganten: Microsoft of Google. Beide platformen hebben hetzelfde doel: digitalisering van het onderwijs. Welke platform je dus ook kiest, je kan er lessen mee opnemen, taken van leerlingen uitdelen en verzamelen, leerlingen laten samenwerken, vergaderen met collega's…

Hieronder proberen we een overzicht te geven van welke oplossing [Google Suite for Education](https://www.klascement.net/ict/thema/gsuite/) en [Microsoft Office 365](https://www.klascement.net/ict/thema/office-365/) hebben voor een bepaalde onderwijsactiviteit.

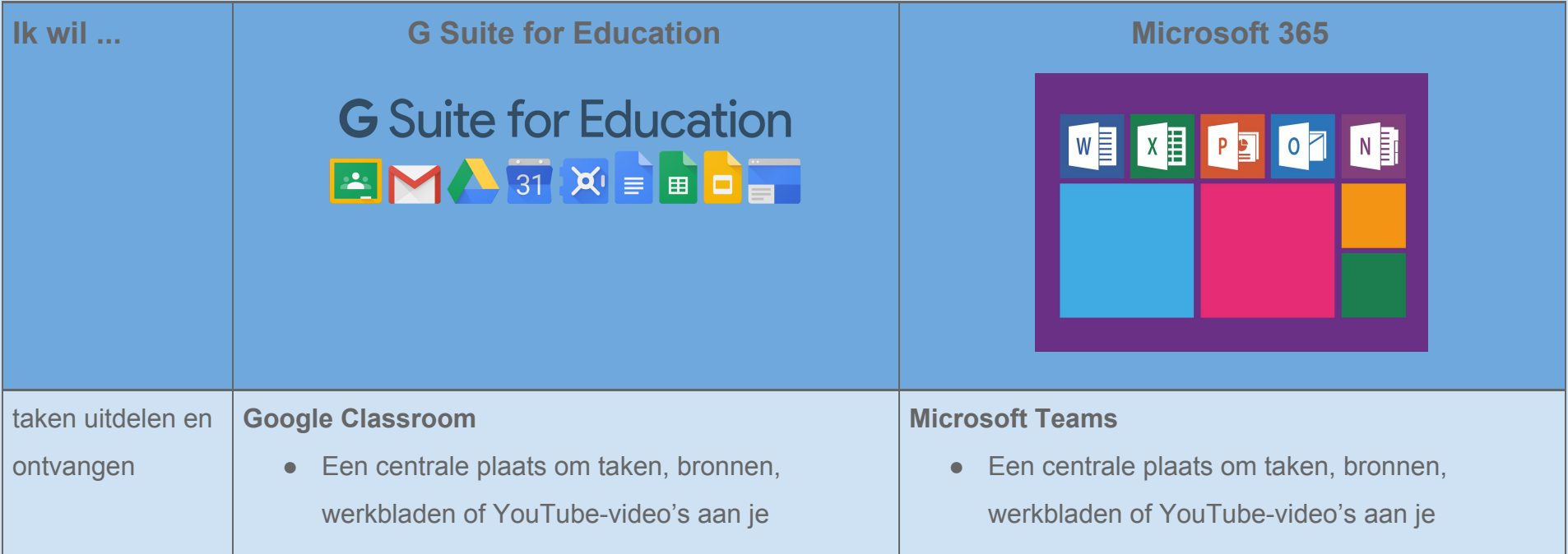

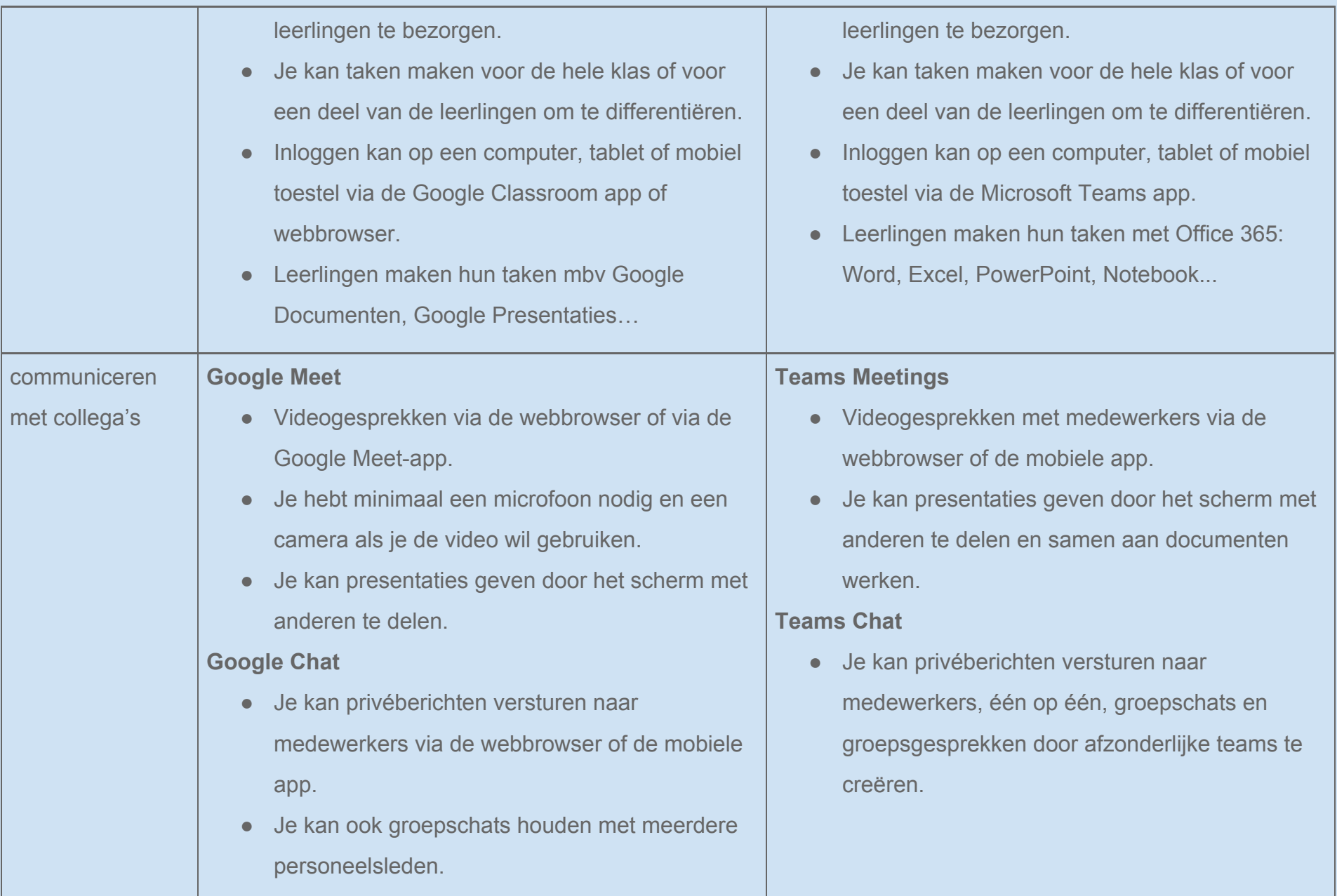

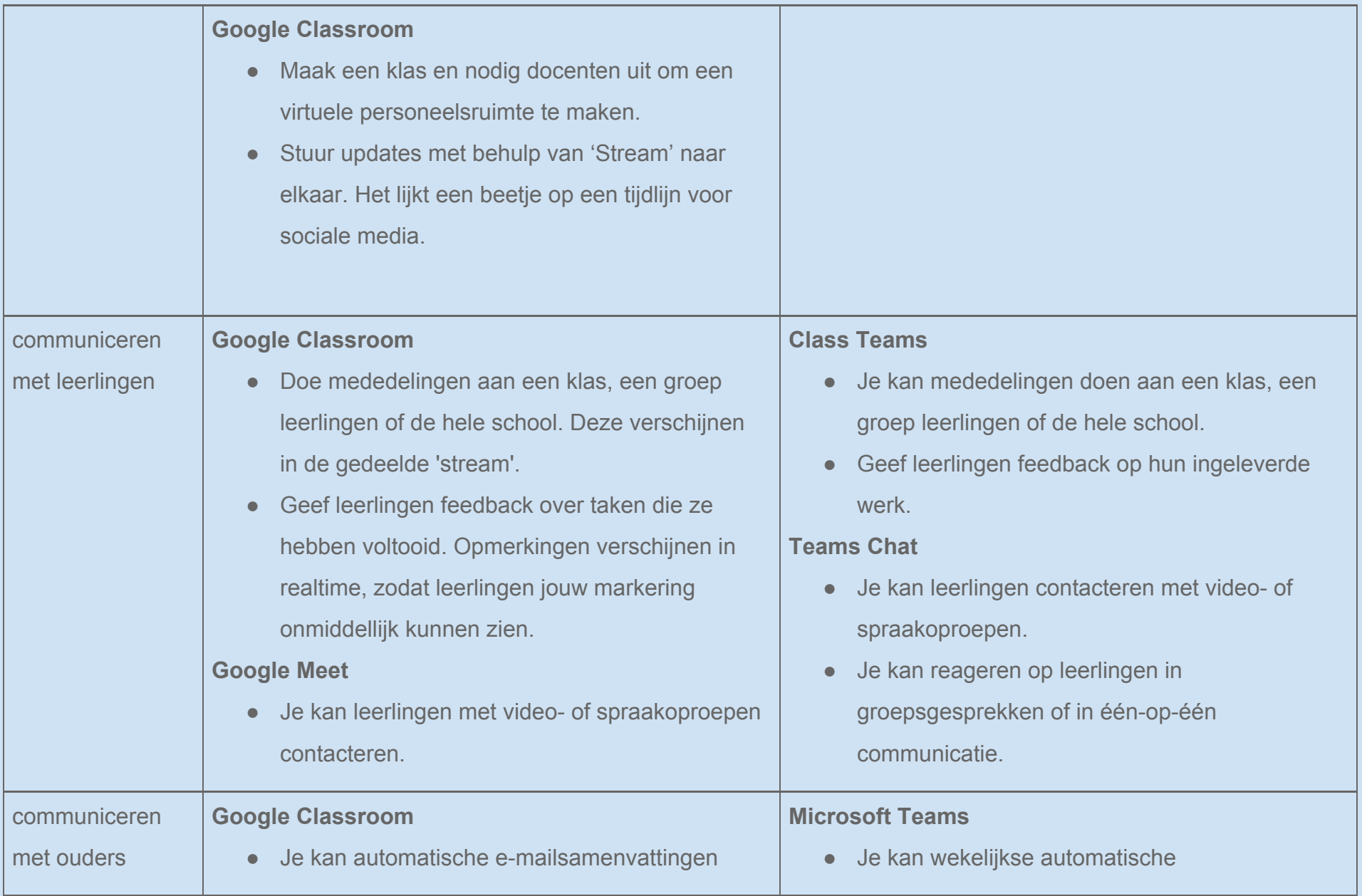

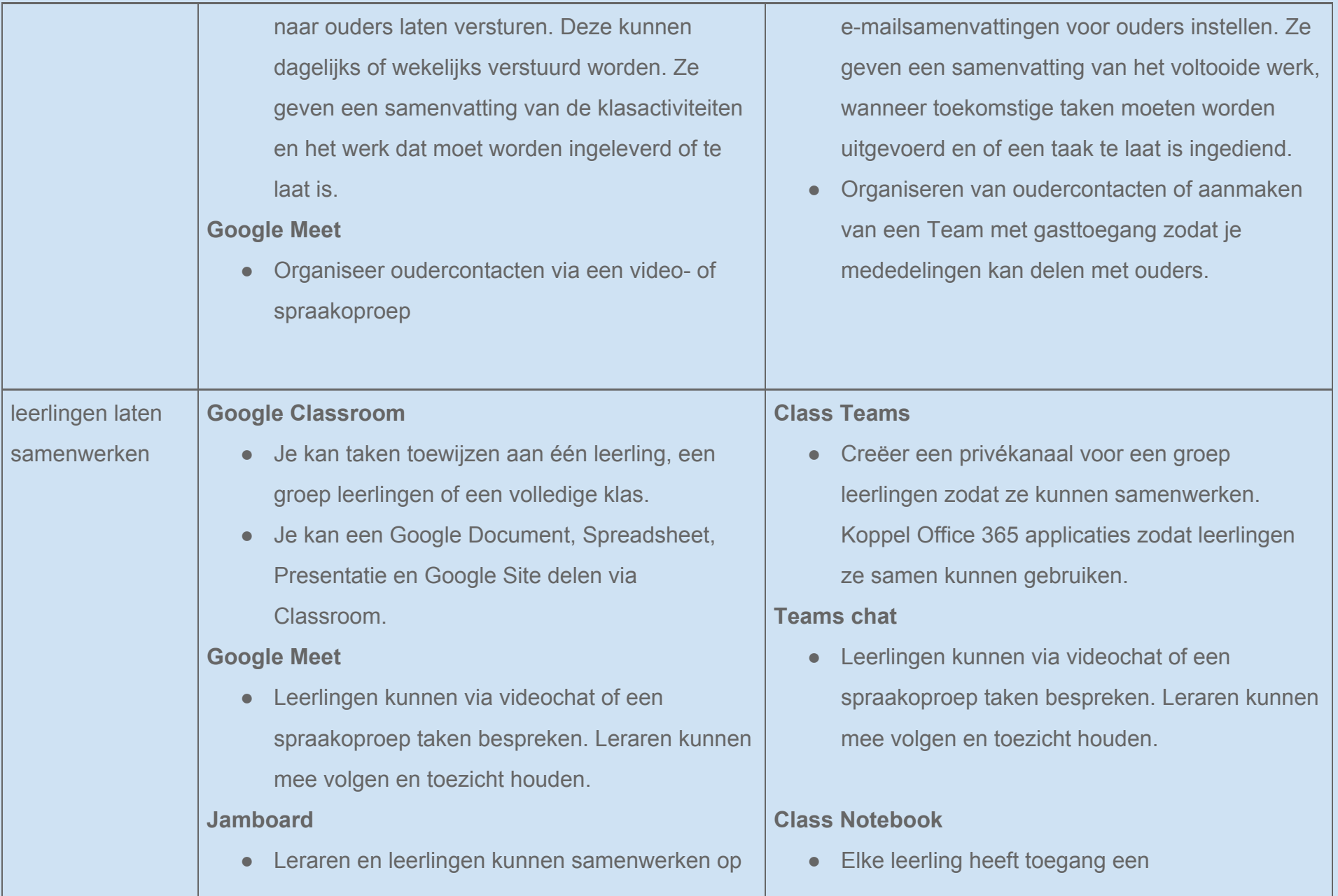

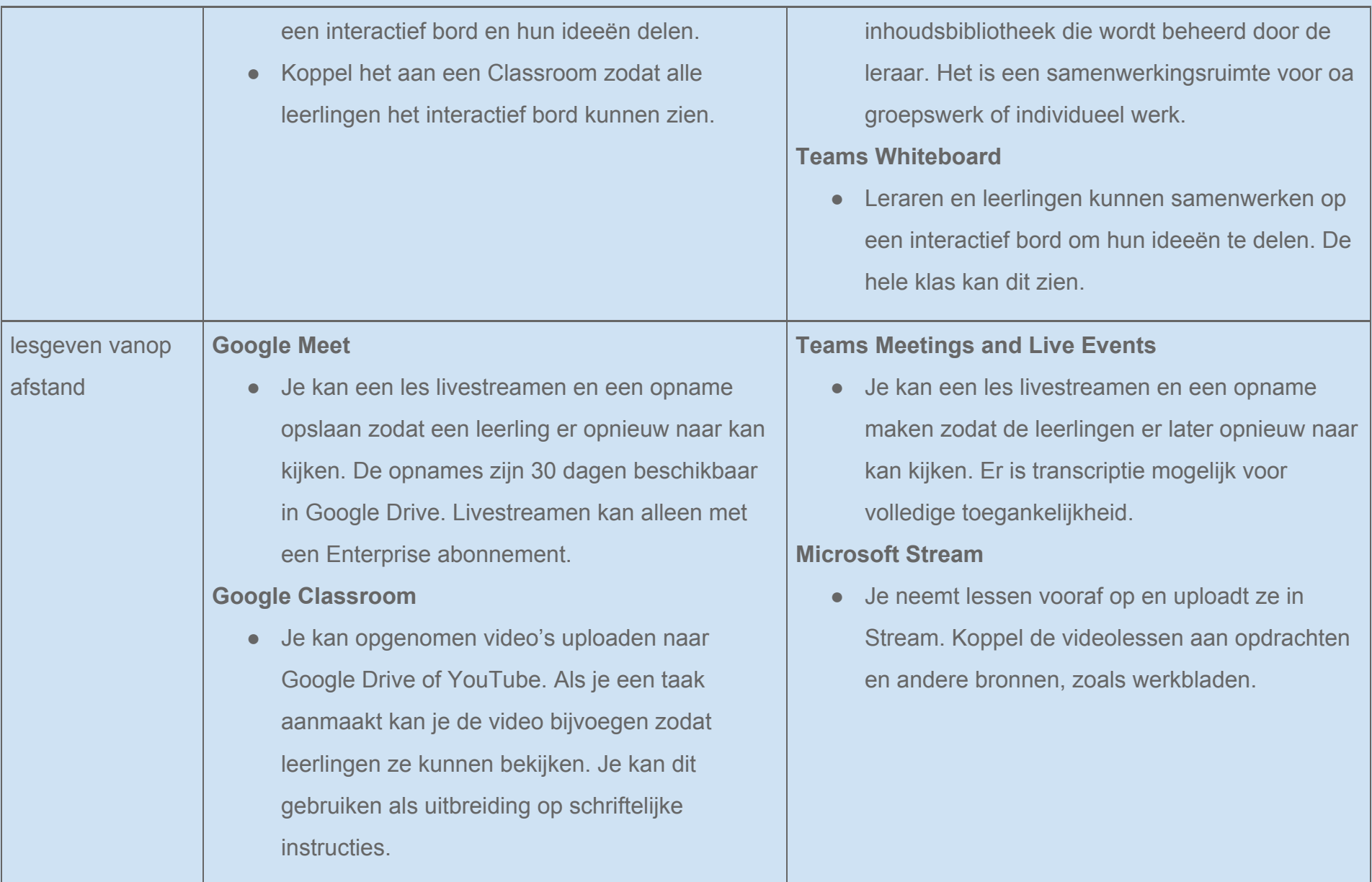

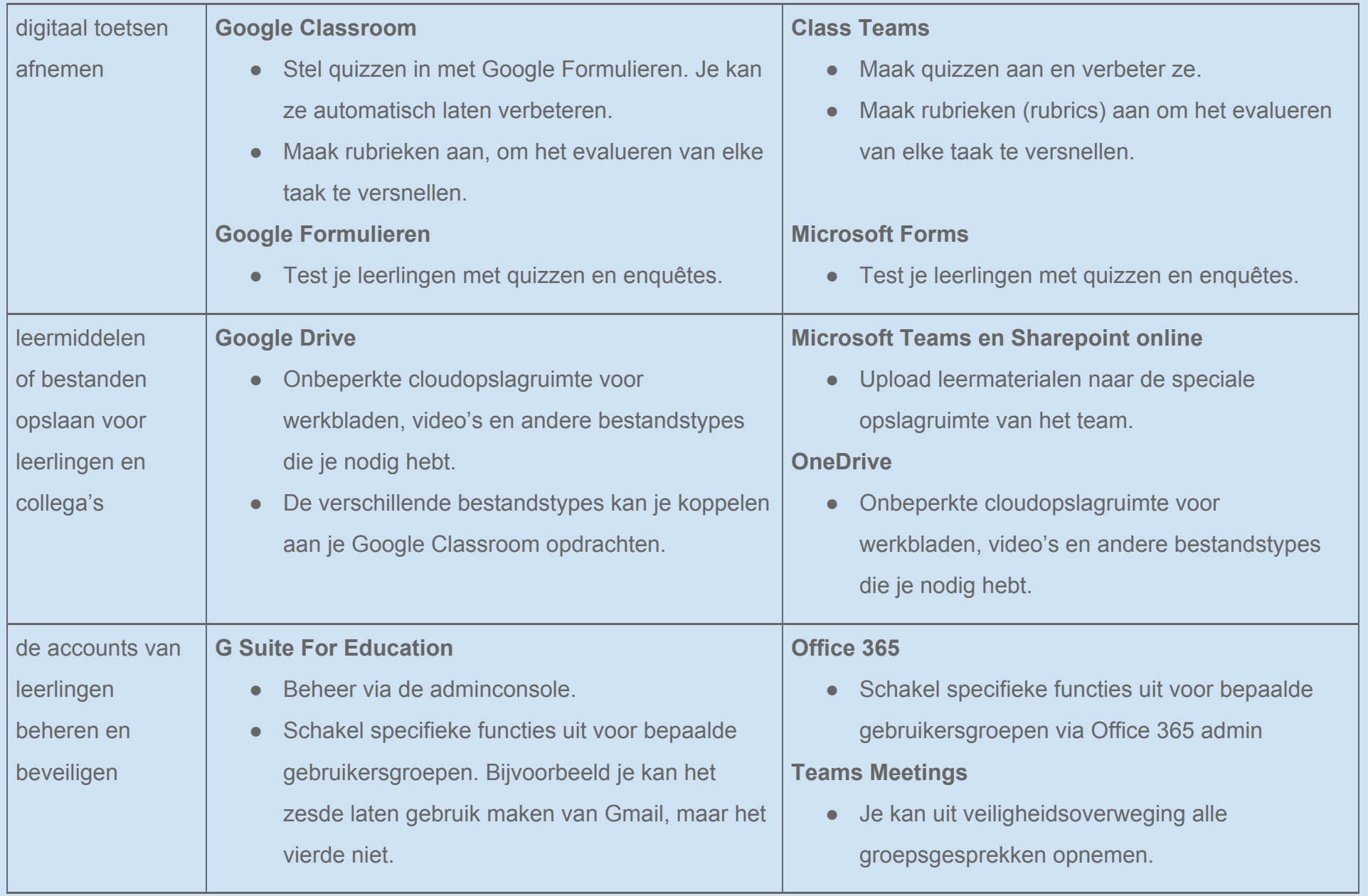

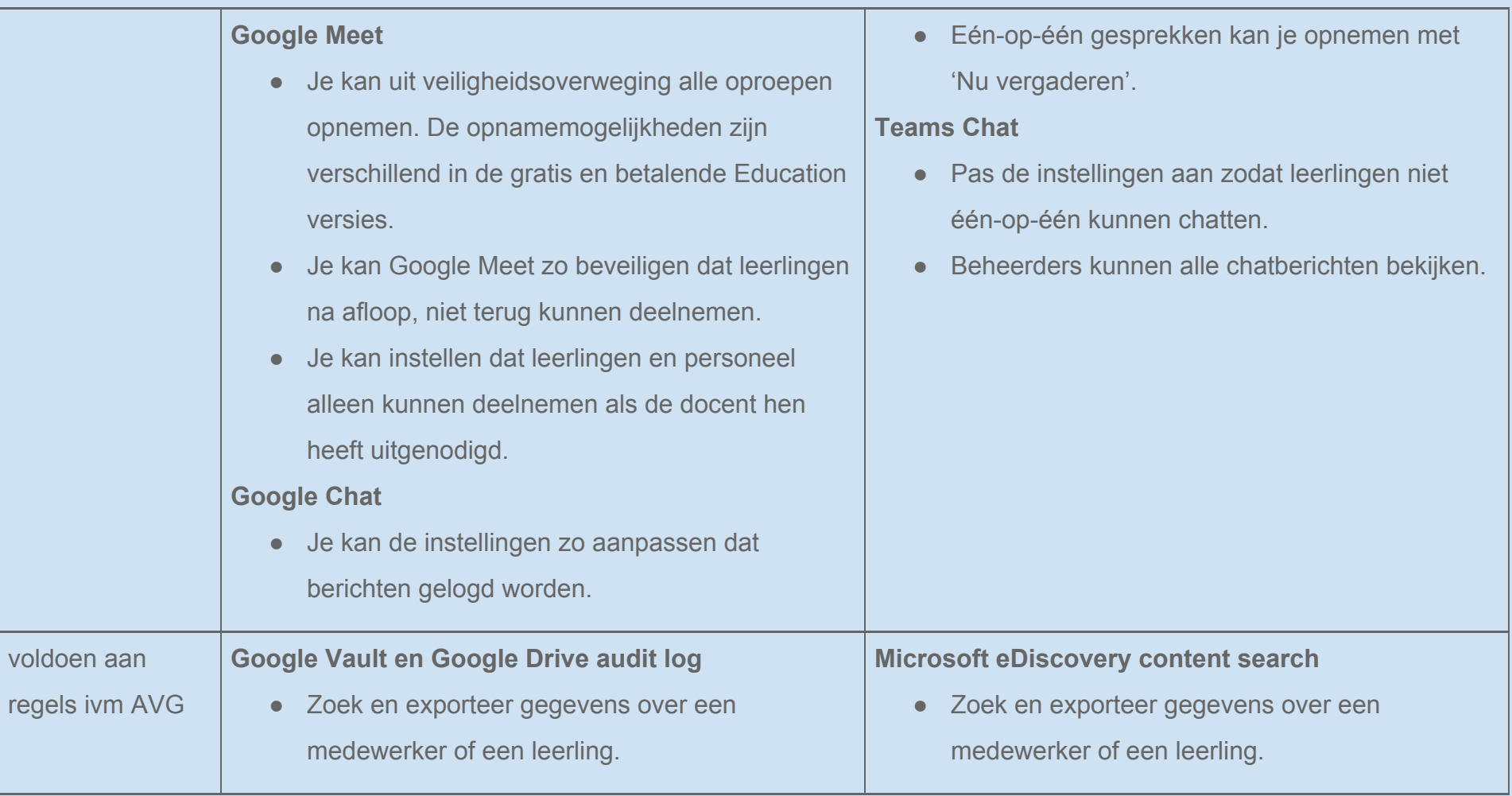

## **Origineel/Bron**

[https://schoolleaders.thekeysupport.com/covid-19/deliver-remote-learning/make-tech-work-you/feature-comparison-g-suite-education-an](https://schoolleaders.thekeysupport.com/covid-19/deliver-remote-learning/make-tech-work-you/feature-comparison-g-suite-education-and-office-365-education/#section-0) [d-office-365-education/#section-0](https://schoolleaders.thekeysupport.com/covid-19/deliver-remote-learning/make-tech-work-you/feature-comparison-g-suite-education-and-office-365-education/#section-0)

## **Afbeeldingsbron**

G Suite for education: <https://www.wps.k12.va.us/cms/lib/VA02201702/Centricity/Domain/1548/gsuiteforeducation.png>

Office365: [https://cdn.pixabay.com/photo/2016/04/27/15/04/office-1356793\\_1280.png](https://cdn.pixabay.com/photo/2016/04/27/15/04/office-1356793_1280.png)